## Online-Kurs: Websites am FB 02 verwalten mit Plone

## In diesem **Online-Kurs in ILIAS** werden

- pdf-Anleitungen,
- Lehrvideos,
- zusammenfassende Hinweise und
- ein Forum für allgemeine Fragen und Diskussionen

für viele Themen rund um die Erstellung und Bearbeitung von Websites mit Plone zur Verfügung gestellt, z.B.

- Grundlagen/Einführung in Plone,
- Mitarbeitende freischalten für die Bearbeitung der Website,
- Newseinträge erstellen und verwalten,
- Bilder einfügen,
- Layout von Tabellen und Listen ,
- Formulare erstellen,
- Slider und Banner einrichten.

Weitere Anleitungen werden auf Wunsch und bei Bedarf dazukommen.

**Die Bearbeitung der Kursinhalte ist jederzeit möglich.** Wenn Sie an dem Kurs teilnehmen möchten,

- melden Sie sich erstmalig in ILIAS ein, um den Datenschutzbestimmungen zuzustimmen (sofern noch nicht geschehen),
- navigieren Sie zu [https://ilias.uni-giessen.de/goto.php?target=crs\\_348787&client\\_id=JLUG](https://ilias.uni-giessen.de/goto.php?target=crs_348787&client_id=JLUG) und bitten Sie um eine Einladung zum Kurs ODER
- bitten Sie um die Aufnahme in den Kurs per E-Mail an Frau Dr. Reimer, [dorothea.reimer@wirtschaft.iuni-giessen.de](mailto:dorothea.reimer@wirtschaft.iuni-giessen.de)

Wir wünschen Ihnen viel Spaß und Erfolg bei der Bearbeitung Ihrer Website in Plone!

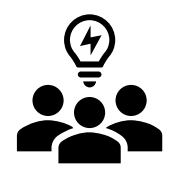

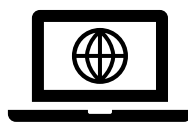